## **ApCoCoA - Issues**

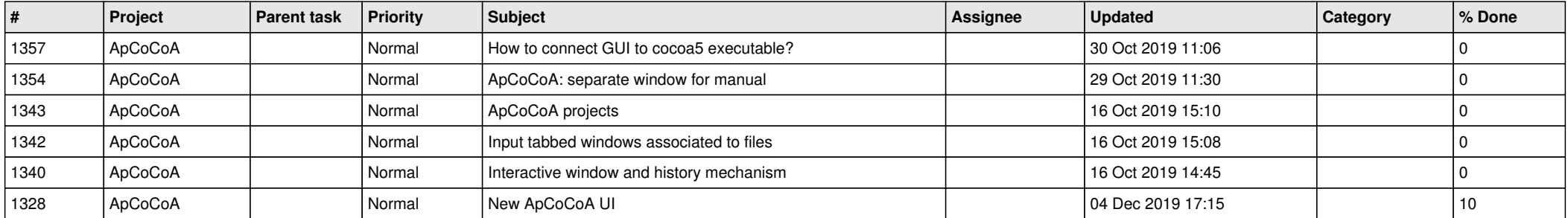